The book was found

## Excel Macros & VBA For Business Users - A Beginners Guide

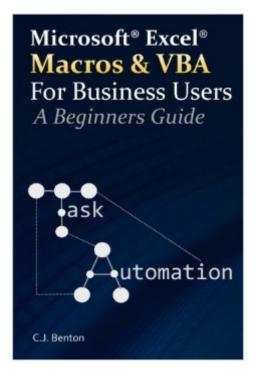

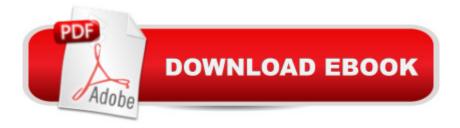

## Synopsis

An Excel® Macros and VBA book developed for business users! Readers will be able to refer back to this book time and time again. Written with little technical jargon and divided into five easy to follow segments. Business users of all types will learn how to automate tasks, improve productivity, and reduce the occurrence of errors in standardized processes. The book begins by providing a foundation on how Macros & VBA (Visual Basic for Applications) work, followed by step-by-step examples on recording and troubleshooting macros. Continuing with how to enhance your code with Looping and Decision Structures. From the easy to the more complex, this book has something to offer all business users. Macro Fundamentals How to record a macro How to modify and test macros How to utilize the Personal Macro Workbook How to use the debugging tools Macro Examples Include Report formatting Data analysis - Analyzing test results Importing and parsing text and .CSV files Macro to save each worksheet as a separate workbook file Macros to sort worksheets either alphabetically or numerically Printing all worksheets in a workbook Dynamic Quarterly and Year-To-Date reporting Intermediate Topics An introduction to Looping with easy to follow examples How to incorporate If...Then...Else statements How to incorporate Select...Case statements Protecting macro code Imagine the time you'll save by not having to search the internet or help files to learn the most practical ways of using one of Microsoft® Excelâ <sup>™</sup>s® best features.

## **Book Information**

Paperback: 168 pages Publisher: CreateSpace Independent Publishing Platform (April 20, 2016) Language: English ISBN-10: 1530946549 ISBN-13: 978-1530946549 Product Dimensions: 6.1 x 0.4 x 9.2 inches Shipping Weight: 11.4 ounces (View shipping rates and policies) Average Customer Review: Be the first to review this item Best Sellers Rank: #507,031 in Books (See Top 100 in Books) #45 in Books > Computers & Technology > Programming > Microsoft Programming > VBA #371 in Books > Computers & Technology > Programming > Microsoft Programming > C & C++ Windows Programming *Download to continue reading...* 

Excel Macros & VBA For Business Users - A Beginners Guide EXCEL: From Beginner to Expert - 2

Manuscripts + 2 BONUS BOOKS - Excel for Everyone, Data Analysis and Business Modeling (Functions and Formulas, Macros, MS Excel 2016, Shortcuts, Microsoft Office) Excel VBA Programming: Learn Excel VBA Programming FAST and EASY! (Programming is Easy) (Volume 9) VBA and Macros: Microsoft Excel 2010 (MrExcel Library) Writing Excel Macros with VBA, 2nd Edition VBA and Macros for Microsoft Excel Excel VBA and Macros with MrExcel VBA and Macros for Microsoft Office Excel 2007 Professional Excel Development: The Definitive Guide to Developing Applications Using Microsoft Excel, VBA, and .NET (2nd Edition) Excel VBA: A Beginner's Guide to Visual Basic for Applications (Jordan Koma's Excel Series) (Volume 2) Professional Excel Development: The Definitive Guide to Developing Applications Using Microsoft Excel and VBA Writing Word Macros: An Introduction to Programming Word using VBA Excel Macros For Dummies Business Plan: Business Tips How to Start Your Own Business, Make Business Plan and Manage Money (business tools, business concepts, financial freedom, ... making money, business planning Book 1) Excel 2010 Power Programming with VBA Excel VBA Programming For Dummies Excel VBA: for Non-Programmers (Programming in Everyday Language) (Volume 1) Excel 2003 Power Programming with VBA (Book & CD-ROM) Introduction to VBA for Excel (2nd Edition) VBA for Modelers: Developing Decision Support Systems (with Microsoft Office Excel Printed Access Card) Dmca